## Massachusetts Institute of Technology Department of Electrical Engineering and Computer Science

## 6.002 – Circuits and Electronics Spring 2003

### Handout S03-045 - Homework #9

Issued: Wed. Apr 9 Due: Fri. Apr 18

#### Problem 9.1:

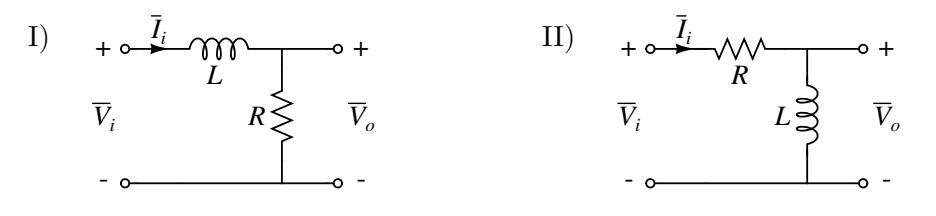

 $V_i$ ,  $V_o$ , and  $I$  are complex amplitudes

(A) For each of these circuits determine the voltage transfer ratio  $\overline{A} = \frac{V_o}{V}$  $\frac{V_o}{V_i}$  and the input impedance  $Z_i = \frac{V_i}{L}$  $\frac{V_i}{I_i}$ .

Express your results as ratios of polynomials in  $s = j\omega$ .

(B) Sketch and dimension Bode plots for each of the voltage transfer ratios. Use logarithmic coordinates for  $|\overline{A}|$  and  $\omega$  and a linear coordinate for  $\angle \overline{A}$ .

Hint: For help quick tutorial on using Matlab, please see the end of the problem set.

#### Problem 9.2:

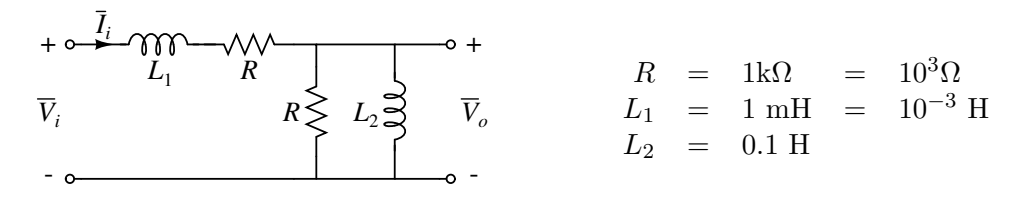

(A) Derive an expression (in terms of R,  $L_1$ ,  $L_2$  and  $s = j\omega$ ) for the voltage transfer ratio  $\overline{A}(s) = \frac{V_o}{V_o}$  $\frac{V_{o}}{V_{i}}$  . Express your result as a ratio of polynomials in s and show that it can be expressed as

$$
\overline{A}(s) = \frac{\frac{R}{L_1}s}{s^2 + (\frac{2R}{L_1} + \frac{R}{L_2})s + \frac{R}{L_1} \cdot \frac{R}{L_2}}
$$

(B) Use the given numerical values for R,  $L_1$ , and  $L_2$  and express  $\overline{A}(s)$  in the following form by factoring the denominator quadratic, and determining the values of  $s_1$  and  $s_2$ .

$$
\overline{A}(s) = \frac{10^6 s}{(s+s_1)(s+s_2)} \qquad s_1 = ?s_2 = ?
$$

- (C) Sketch and dimension the Bode plot for this filter. Use the coordinates specified in Problem 9.1.
- (D) There is a range of frequencies  $s = j\omega$  for which  $\overline{A}(s)$  is approximately independent of s. Determine this range. Express the limits in both rad/sec and Hz.
- (E) Determine the magnitudes of the impedances of  $L_1$  and  $L_2$  for a frequency in the middle of the range found in Part C).

Compare the values of  $\omega L_1$  and  $\omega L_2$  to the value of R and explain why  $\overline{A}(s)$  is approximately independent of  $\omega$  in this range.

(F) This circuit is driven by  $v_I(t) = 10 \cos(\omega t)$  where  $\omega = 10^5$  rad/sec (about 16 kHz). Determine the magnitude and phase of  $v_O(t)$ . That is, determine V and  $\phi$  where  $v_O(t) = V \cos(\omega t + \phi)$ .

**Problem 9.3:** The circuit below includes an ideal diode.

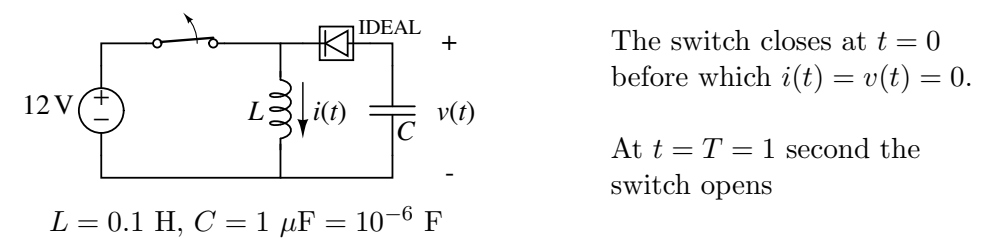

- (A) What is the state of the diode when the switch is closed? That is, is it conducting or nonconducting?
- (B) Derive an expression for  $i(t)$  during the interval  $0 < t < T$  in which the switch is closed.
- (C) What is the numerical value of  $i(t)$  at  $t = T$ ?
- (D) How much energy is stored in L at  $t = T$ ?
- (E) What is the state of the diode immediately after the switch opens?
- (F) Derive an expression for  $v(t)$  valid for  $t > T$  until the diode changes state again.
- (G) At what time does the diode change state?
- (H) At this time, what is the value of  $v(t)$ ?

# Matlab and Linear System Simulation/Modeling

There are two ways presented below to generate Bode plots using Matlab. Note: while the second way is much easier, you will not have Matlab on the final. You may want to at least try the first way to ensure that you get the same results as using bode(), to be sure you understand what's going on.

Start matlab. Run add matlab; matlab & at an Athena prompt. Matlab processes everything in vectors. First, make a vector over which to evaluate the frequency, omega (note: Matlab does angles in radians, not degrees). Let's say we want to examine the frequency range 1 Hz to 1 MHz. We'd do something like omega =  $2*pi*logspace(0, 6, 10000)$ . This generates 10000 points on a log scale between  $2\pi 10^0$  and  $2\pi 10^6$ . Now, define the complex vector  $s = j*$ omega.

Given a transfer function, say

$$
H = \frac{\frac{s}{\tau_1}}{\left(\frac{s}{\tau_2} + 1\right)\left(\frac{s}{\tau_3} + 1\right)}
$$

we can evaluate it (as a complex number!) like this:

% note: tau1, tau2, and tau3 have already been defined  $H = (s/tau1)$ ./ $(s/tau2+1)$ ./ $(s/tau3+1)$ 

Note that divisision is written as ./. The extra period means that you want to divide the first element of the vector s/tau1 by the first element of the vector s/tau2. We don't need it for the time constants because they are scalars.

H is now a vector containing the complex value of the transfer function evaluated at all the frequencies in omega. To find the magnitude, do mag =  $abs(H)$ . To find the angle, do ang =  $angle(H)$ .

Now, plot your data. You want to plot the magnitude and frequency on log scales, and the angle on a linear scale. You can do this by:

```
figure(1)
loglog(omega,mag)
figure(2)
semilogx(omega,ang)
```
And there are your plots! Remember: the frequency axis is in radians. If you want to convert it back to degrees, instead you can type loglog(omega/2/pi,mag), etc.

#### Using the systems toolbox

Matlab can evaluate transfer functions directly. Assume we have the  $\tau$  time constants defined still. Make  $s = j\omega$  by typing  $s = tf('s')$ . Now, make your transfer function by typing H = s/tau1/(s/tau2+1)/(s/tau3+1). Now, make your bode plot by typing bode(H). You're done!